# Finer Grained Document-Level Matrix Permissions

This page contains macros or features from a plugin which requires a valid license.

You will need to contact your administrator.

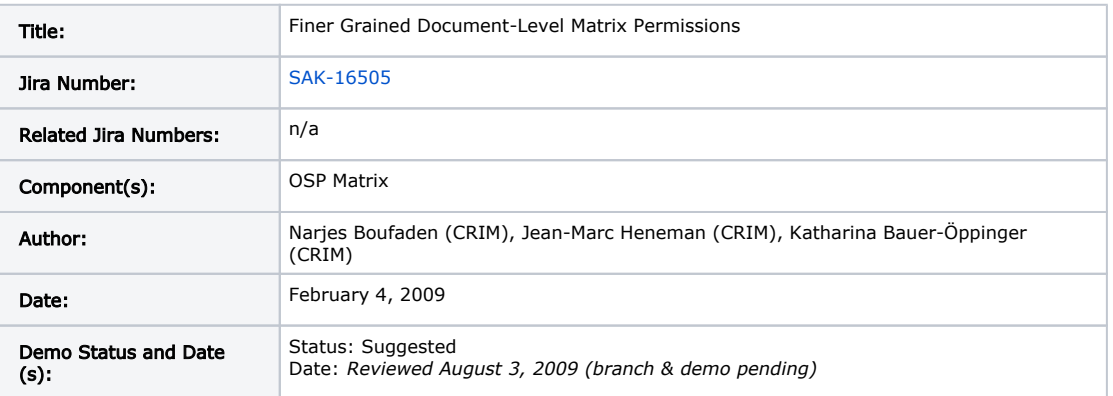

- [Finer Grained Document-Level Matrix Permissions \(1\)](#page-0-0)
	- [Summary \(1\)](#page-0-1)
	- [Rationale \(1\)](#page-0-2)
	- [Origin \(1\)](#page-0-3)
	- [User Stories \(1\)](#page-1-0)
		- **[Actors and Stakeholders](#page-1-1)** 
			- [Stories](#page-1-2)
	- [Functional Details \(may be added after community demo\) \(1\)](#page-1-3)
	- [Interaction and Implications \(1\)](#page-1-4)
	- [Diagrams and Mockups \(3\)](#page-1-5)
	- [Community Acceptance \(4\)](#page-3-0)
- [Specification Template \(5\)](#page-3-1)
- [Behavior](#page-3-2)
- [Interaction](#page-4-0)
- [Quality Metrics](#page-4-1)
- [Assumptions](#page-4-2)
- [Outstanding Issues](#page-4-3)

#### Part 1: Functional Description

# <span id="page-0-0"></span>Finer Grained Document-Level Matrix Permissions [\(1\)](https://confluence.sakaiproject.org/display/OSP/OSP+Procedure+for+Feature+Requests)

### <span id="page-0-1"></span>Summary [\(1\)](https://confluence.sakaiproject.org/display/OSP/OSP+Procedure+for+Feature+Requests)

The proposed functionality will provide shared control at the document level to a group of specific users. Moreover, the functionality of adding a private comment is enabled which is visible only for the owner of the document and the creator of the feedback.

## <span id="page-0-2"></span>Rationale ([1](https://confluence.sakaiproject.org/display/OSP/OSP+Procedure+for+Feature+Requests))

The proposed enhancement is a requirement to enable interns to reflect on their hospital training, the difficulties they face in their trainings. They have to fill out forms prepared by a tutor where they can report their reflection on their trainings. The forms are organized in a matrix where columns are trainings and rows are competencies. The proposed enhancement is to allow reviewers to review the forms at the cell level with reviewing permissions at the document level. Currently, the permission to review a form was only at the cell level which means a reviewer had access to all forms of a cell or to none. Because these reflections can involve other residents and staff members' interaction, the resident wants to ensure that only a restricted group of people can review their reflection. In addition, the reviewers are chosen by the intern who can add new participants or remove the reviewing rights at any time. The proposed enhancement ensures confidentiality at the document level in a cell matrix and is a step toward more collaborative work between peers.

<span id="page-0-3"></span>An appendant feature of the proposed enhancement is the new review type "private feedback". Currently, reviewers can give feedbacks to documents which are visible for everyone who has access to the cell of the document. The new type of private comments is only viewable by the writer of the feedback and the owner of the document. Using private feedbacks, reviewers feel freer to add constructive criticism which again enriches the collaborative work.

## Origin ([1\)](https://confluence.sakaiproject.org/display/OSP/OSP+Procedure+for+Feature+Requests)

The origin is the Faculty of Medicine at Université de Montréal. The department wishes to foster collaborative learning by sharing and exchanging reflections with other colleagues.

<span id="page-1-0"></span>User Stories [\(1\)](https://confluence.sakaiproject.org/display/OSP/OSP+Procedure+for+Feature+Requests)

### <span id="page-1-1"></span>Actors and Stakeholders

- Residents: medicine residents, interns.
- Tutors: a person who is a senior resident or a doctor.

### <span id="page-1-2"></span>Stories

- Invite a group of individuals to review a reflection. As a resident, I want to invite a restricted group of people review my reflection. Only these people will have the right to see that the document exists, to read the document and to comment it.
- . Read and comment a reflection. As an invited person, I want to see that the document exists and I want to read the reflection (the content of the reflection), and review the reflection.
- Read a reviewer's private comment. As a resident, I want to read the reviewer's feedback on my reflection. This comment is not visible for other reviewers and cannot influence them on their feedbacks.

### <span id="page-1-3"></span>Functional Details (may be added after community demo) [\(1\)](https://confluence.sakaiproject.org/display/OSP/OSP+Procedure+for+Feature+Requests)

The resident who wishes to invite individuals will select them from a list of possible individuals. For now, the list of possible individuals is generated from the list of the site users. An enhancement for this configuration would be to define groups of users and allow users not in the site to be part of the groups. The invited people will only see documents they are granted to review and can add private comments which are only viewable for the resident.

## <span id="page-1-4"></span>Interaction and Implications ([1](https://confluence.sakaiproject.org/display/OSP/OSP+Procedure+for+Feature+Requests))

A participant can grant reviewing permissions by document (filled form) in a matrix cell. A reviewer can review only the forms that were granted by the owner of the forms. Reviews are not viewable by everyone with access to the matrix cell but only by the reviewer and the owner of the document.

## <span id="page-1-5"></span>Diagrams and Mockups ([3](https://confluence.sakaiproject.org/display/OSP/OSP+Procedure+for+Feature+Requests))

#### Invite a group of individuals to review a reflection.

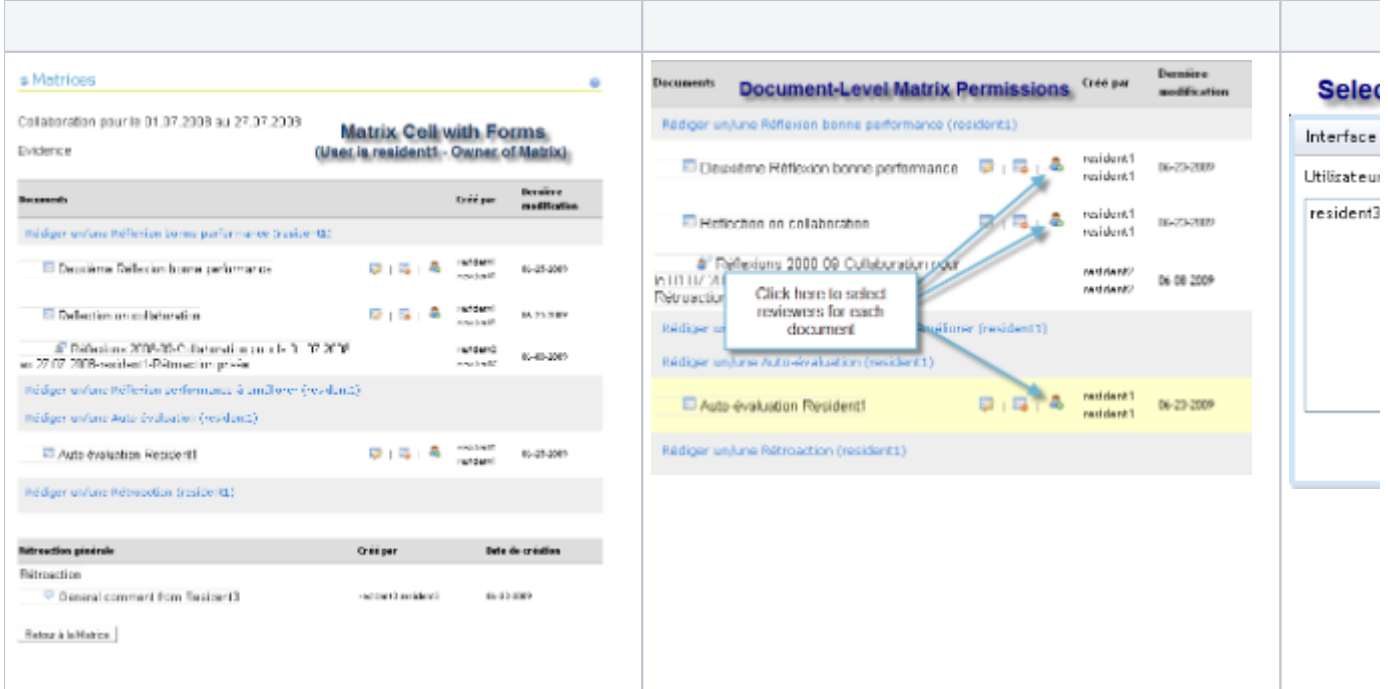

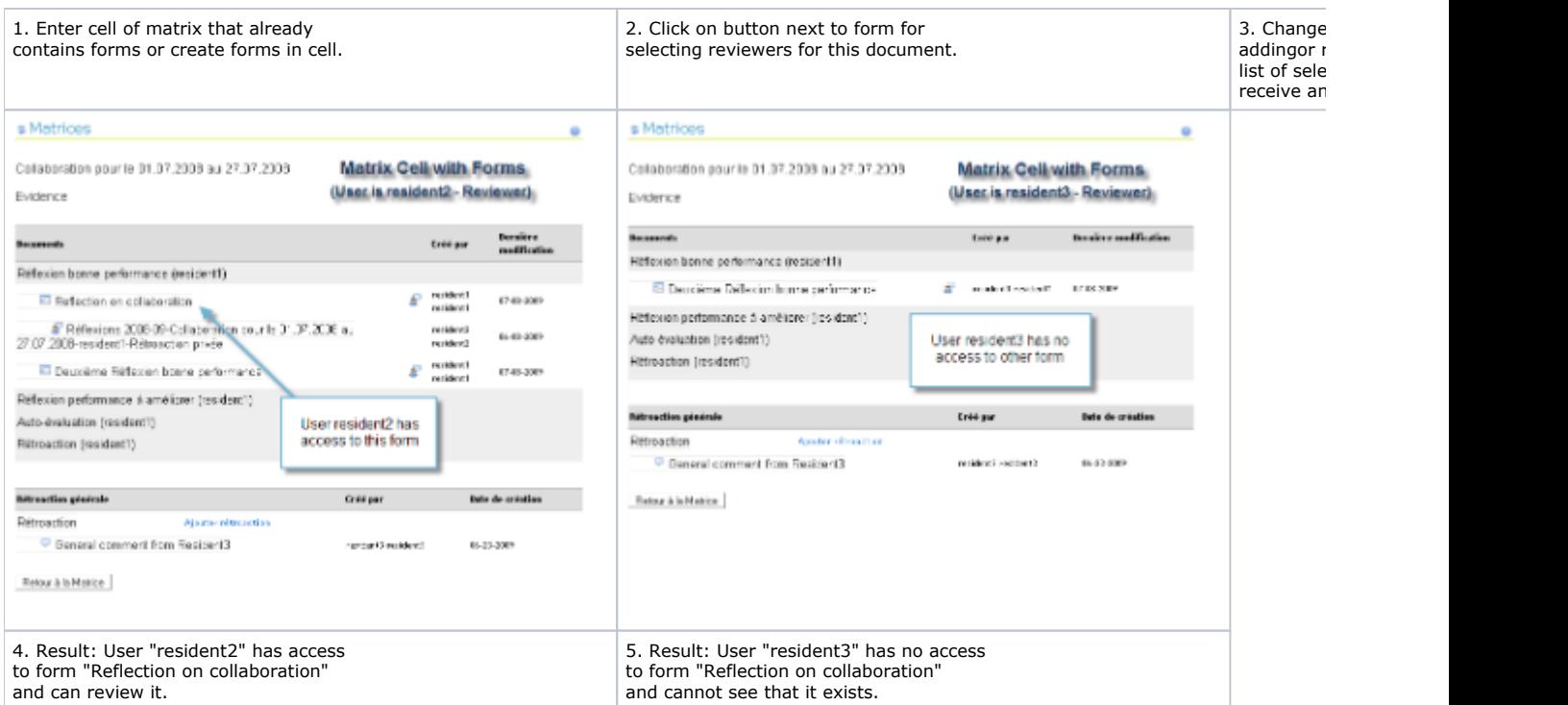

### Read and comment a reflection.

 $\overline{\phantom{a}}$ 

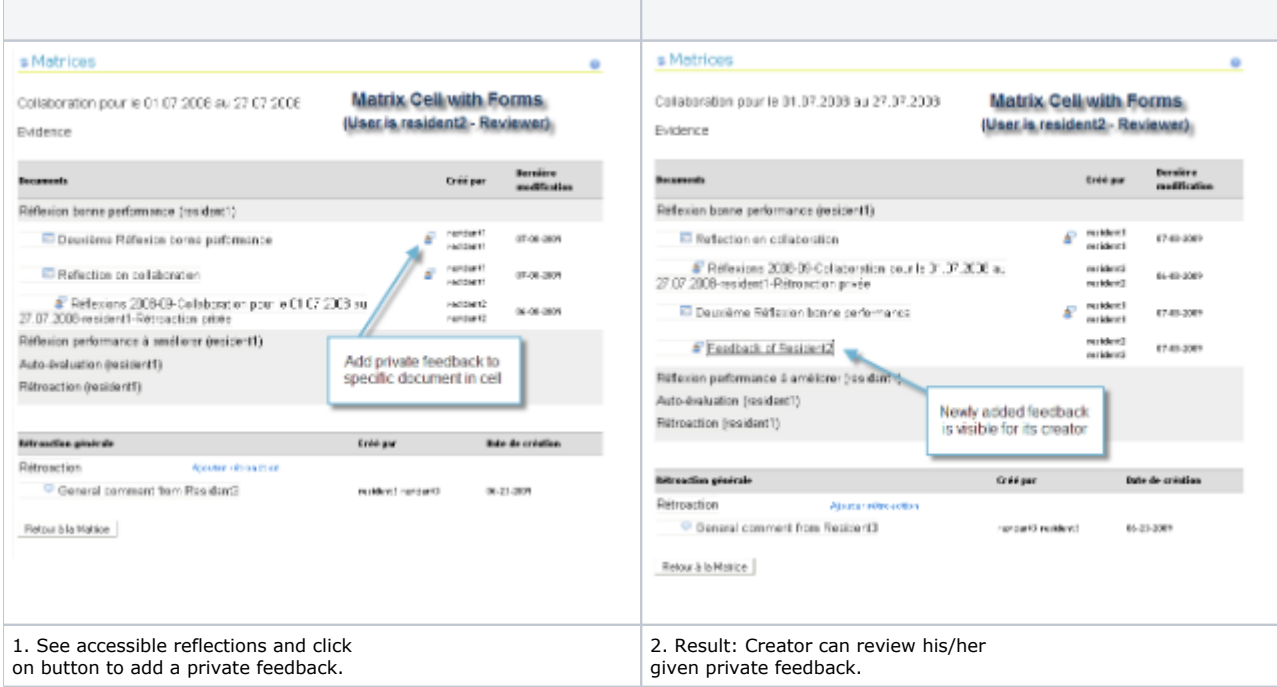

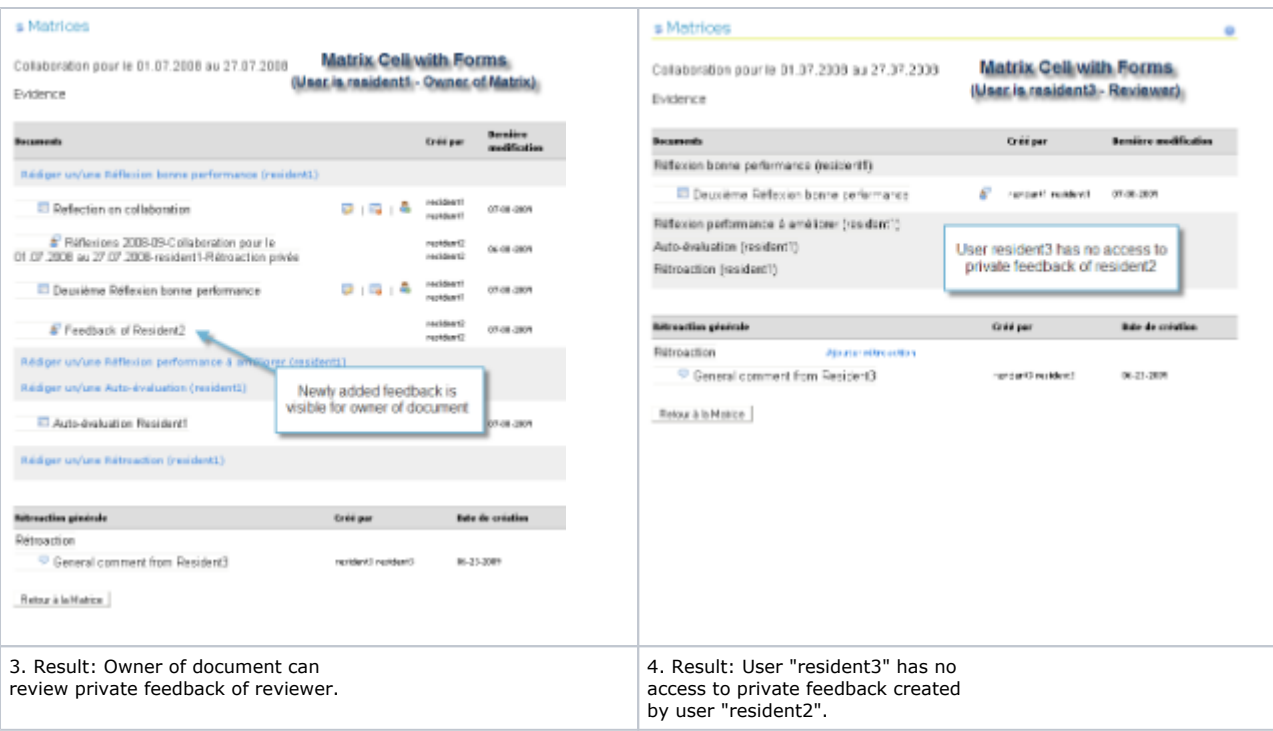

### <span id="page-3-0"></span>Community Acceptance [\(4\)](https://confluence.sakaiproject.org/display/OSP/OSP+Procedure+for+Feature+Requests)

Elements of this enhancement have been raised on sakai-dev@collab.sakaiproject.org and portfolio@collab.sakaiproject.org. Also, during the meeting of Monday 2009-02-03 11 am, we discussed details and that seem to raise interests among participants.

#### Part 2 of the Proposal for Enhancement Template: The Specification

The specification should be filled out once the feature is clearly defined.

# <span id="page-3-1"></span>Specification Template ([5](https://confluence.sakaiproject.org/display/OSP/OSP+Procedure+for+Feature+Requests))

## <span id="page-3-2"></span>Behavior

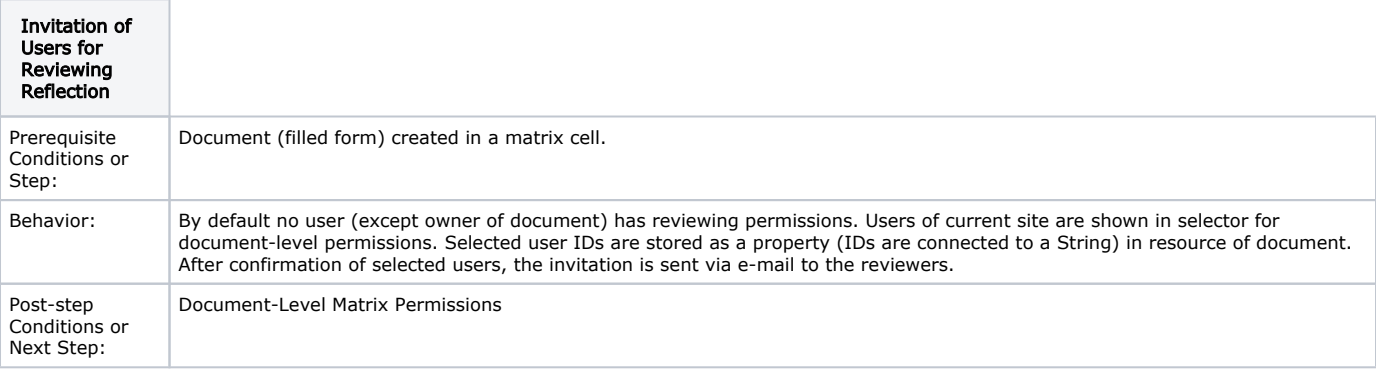

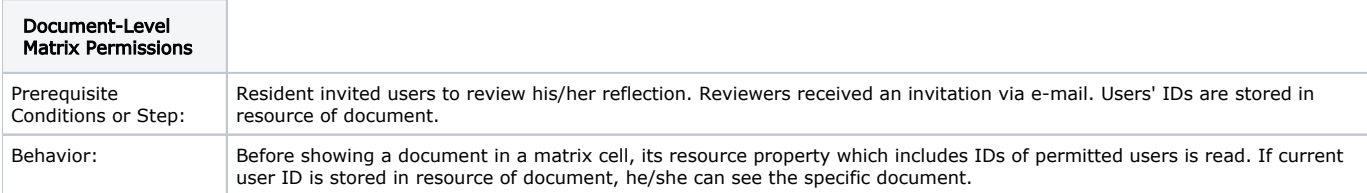

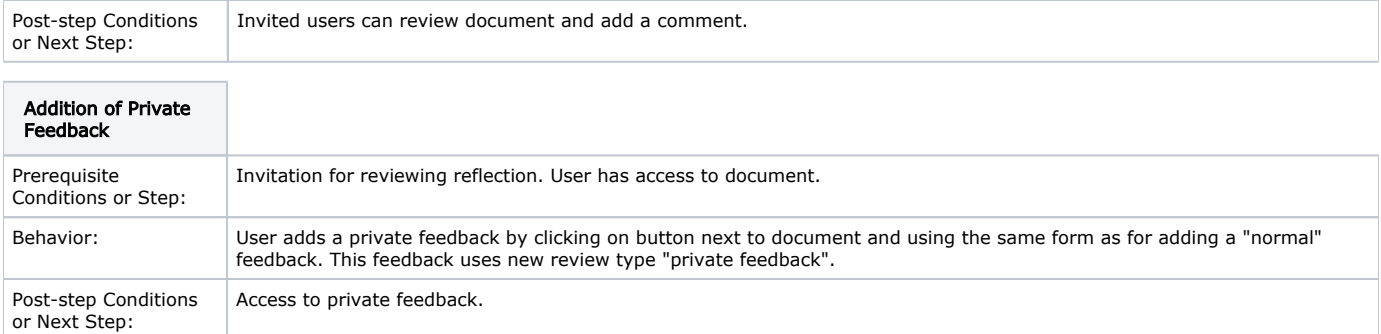

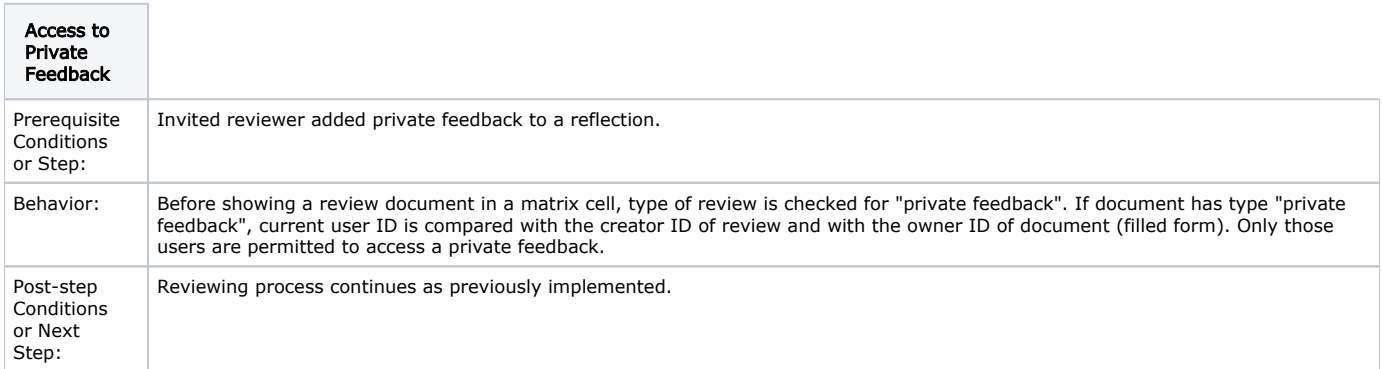

## <span id="page-4-0"></span>Interaction

- Matrix Wizard: Access of wizard page forms modified for checking permitted user IDs with current user ID.
- $\bullet$ Portfolio Review: New review type "private feedback" as well as comparison of review's creator ID or form's owner ID with current user ID added.

## <span id="page-4-1"></span>Quality Metrics

The ability of selecting reviewers for each document in a matrix cell gave more flexibility to the matrix. In the same screen, the user can add a form and select it for reviewing by individuals chosen by him.

## <span id="page-4-2"></span>Assumptions

n/a

## <span id="page-4-3"></span>Outstanding Issues

Following the recommendations of the SAKAI community, we will be refining the concept of private feedback at the document level by allowing groups of users to be defined and selected in the dialog box.